| Contestant Number |  |
|-------------------|--|
|                   |  |
| Time              |  |

Rank

#### 5 pages

# ADVANCED SPREADSHEET APPLICATIONS (07)

Regional-2009

| TOTAL POINTS | <br>(300)     |
|--------------|---------------|
|              | <br>( – – – , |

Failure to adhere to any of the following rules will result in disqualification:

- 1. Contestant must hand in this test booklet and all printouts. Failure to do so will result in disqualification.
- 2. No equipment, supplies, or materials other than those specified for this event are allowed in the testing area. No previous BPA tests and/or sample tests or facsimile (handwritten, photocopied, or keyed) are allowed in the testing area.
- 3. Electronic devices will be monitored according to ACT standards.

No more than ten (10) minutes orientation No more than 90 minutes testing time No more than ten (10) minutes wrap-up

Property of Business Professionals of America.

May be reproduced only for use in the Business Professionals of America

Workplace Skills Assessment Program regional competition.

#### **GENERAL INSTRUCTIONS**

- 1. Put your contestant number in the right section of a footer on each printout. Your name or initials should **NOT** appear on any work you submit.
- 2. If you finish before the end of the testing time, notify the proctor. Time may be a factor in determining the winner in the event of a tie.
- 3. When turning in your contest, the jobs should be arranged in printout order.

#### **SCORING**

|                                                                                                    | Points<br>Possible | Score |
|----------------------------------------------------------------------------------------------------|--------------------|-------|
| Typos (-2 for each)                                                                                                    | 26                 |       |
| On the Totals sheet, main title Arial, 20 pt., italic, centered over all columns                                                                 | 5                  |       |
| On the Totals sheet, sub title Arial, 18 pt., centered over all columns                                                                          | 5                  |       |
| On the Totals sheet, states listed across top, Arial, 14 pt., bold, centered, and word wrapped.                                                  | 5                  |       |
| All columns of equal width, no truncation                                                                                                    | 5                  |       |
| Totals for menu items are correct (2 pts. each)                                                                                                  | 32                 |       |
| Totals for each state and the menu totals are correct (2 pts. each)                                                                              | 12                 |       |
| Percentage of National Total Sales calculated correctly on each state sheet                                                                      | 25                 |       |
| Numbers formatted on all sheets to no decimals with comma separators                                                                             | 10                 |       |
| Percentages formatted to two decimals and % symbol showing                                                                                       | 10                 |       |
| Totals sheet and South Carolina sheet printed with formulae showing                                                                              | 15                 |       |
| =sum() or addition formulae used for all totals                                                                                                  | 25                 |       |
| Formulae used for Percentage of National Total Sales                                                                                             | 25                 |       |
| Data brought from other charts for the totals chart was imported from other sheets, not typed numbers                                            | 40                 |       |
| Exploding 3-D Pie Chart                                                                                                    | 10                 |       |
| Percentages displayed for each pie piece                                                                                                    | 15                 |       |
| States listed in legend                                                                                                    | 10                 |       |
| Correct title on pie chart                                                                                                    | 10                 |       |
| All printouts done as instructed with contestant number on right side of footer and file name and tab name listed in the header (all or nothing) | 15                 |       |
|                                                                                                    |                    |       |
| TOTALS                                                                                                    | 300                |       |

#### **Special Instructions**

#### Please use the following procedures for each worksheet that you submit:

- ✓ Save early and often. Loss of data, for any reason, is the student's responsibility.
- ✓ Check the spelling on all worksheets.
- ✓ Put your contestant number in the right section of a footer on each printout. Your name or initials should NOT appear on any work you submit.
- ✓ Center the following information in a header on each printout: the file name and the sheet name. Each item should appear on a separate line in the header.
- ✓ Center each worksheet vertically and horizontally on the page and fit each worksheet on one page. *Print all worksheets in Landscape format.*

Professional Business Associates has a restaurant division and needs you to present the sales data for 2008 from its stores. Currently they have *Breakfast House* restaurants in 5 states.

- Open the file called AdvSpreadR09 from the location provided by your proctor. Save the file as instructed by your proctor.
- Notice in this file there are tabs for each of the five states in which Breakfast House has restaurants.
- On each of the five sheets in the workbook calculate the store totals and menu totals.
- Insert a blank worksheet at the front of the five existing sheets. Name the tab TOTALS.
- Copy column A from the Alabama sheet to the TOTALS sheet.
- On Row 1 merge the cells over columns A-G.
- Enter in the merged cell BREAKFAST HOUSE. Use Arial 20 pt. italic font.
- On Row 2 merge the cells over columns A-G.
- Enter in the merged cell Report of 2008 Annual Sales by State. Use Arial 18 pt. font.
- In cell B3 enter Alabama, cell C3 enter Georgia, cell D3 North Carolina, cell E3 South Carolina, F3 Tennessee, and G3 Menu Totals. Use Arial 14 pt. bold font. Format columns A-G to be 17 wide. Center and word wrap all column headings.

#### ADVANCED SPREADSHEET APPLICATIONS REGIONAL 2009 PAGE 5 of 5

- Insert a blank row before Row 3.
- Put Menu Totals from each state's sheet in the appropriate column on the TOTALS sheet.
- Bring totals across and down on the TOTALS sheet.
- On each state sheet, create a formula which calculates what percentage that state's sales are of the national total.
- Format all sales numbers on all sheets to no decimals with comma separator. Format the percentages to percent with two decimal places.
  - Print all six sheets.
- Show formulas on the Totals sheet and the South Carolina sheet. On both sheets, set column width to 12.
  - Print the two sheets with formulae showing (fit to one page printout).
- Create an exploding, 3-D pie chart of the states' data in the TOTALS row on the TOTALS sheet. The percentages for each piece of the pie should be on the pie slices.
- Be sure the legend has each state designated.
- The title for the chart should be the same two line title on the TOTALS sheet. Use the same formatting.
  - Print the pie chart.

#### CORRECT ORDER FOR TURNING IN PRINTOUTS

**Totals Sheet** 

Alabama

Georgia

North Carolina

South Carolina

Tennessee

Totals formulae sheet

South Carolina formulae sheet

Pie Chart

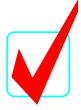

# ADVANCED SPREADSHEET APPLICATIONS (07)

# **KEY**

Total Points \_\_\_\_\_(200)

#### Judges/Graders:

Please double-check and verify all scores!

Property of Business Professionals of America.

May be reproduced only for use in the Business Professionals of America

Workplace Skills Assessment Program competition.

ADVANCED SPREADSHEET APPLICATIONS KEY REGIONAL 2009 PAGE 2 of 5

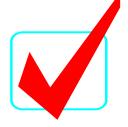

## **GENERAL INSTRUCTIONS**

- 1. Put your contestant number in the right section of a footer on each printout. Your name or initials should **NOT** appear on any work you submit.
- 2. If you finish before the end of the testing time, notify the proctor.

  Time may be a factor in determining the winner in the event of a tie.
- 3. When turning in your contest, the jobs should be arranged in printout order.

#### ADVANCED SPREADSHEET APPLICATIONS KEY REGIONAL 2009 PAGE 3 of 5

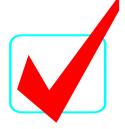

#### **SCORING**

| SCOMING                                                                                                    |               |       |
|----------------------------------------------------------------------------------------------------|---------------|-------|
|                                                                                                    | <u>Points</u> |       |
| Г                                                                                                    | Possible      | Score |
| Typos (-2 for each)                                                                                                    | 26            |       |
| On the Totals sheet, main title Arial, 20 pt., italic, centered over all                                                                         |               |       |
| columns                                                                                                    | 5             |       |
| On the Totals sheet, sub title Arial, 18 pt., centered over all columns                                                                          | 5             |       |
| On the Totals sheet, states listed across top, Arial, 14 pt., bold, centered, and word wrapped.                                                  | 5             |       |
| All columns of equal width, no truncation                                                                                                    | 5             |       |
| Totals for menu items are correct (2 pts. each)                                                                                                  | 32            |       |
| Totals for each state and the menu totals are correct (2 pts. each)                                                                              | 12            |       |
| Percentage of National Total Sales calculated correctly on each state sheet                                                                      | 25            |       |
| Numbers formatted on all sheets to no decimals with comma separators                                                                             | 10            |       |
| Percentages formatted to two decimals and % symbol showing                                                                                       | 10            |       |
| Totals sheet and South Carolina sheet printed with formulae showing                                                                              | 15            |       |
| =sum() or addition formulae used for all totals                                                                                                  | 25            |       |
| Formulae used for Percentage of National Total Sales                                                                                             | 25            |       |
| Data brought from other charts for the totals chart was imported from other sheets, not typed numbers                                            | 40            |       |
| Exploding 3-D Pie Chart                                                                                                    | 10            |       |
| Percentages displayed for each pie piece                                                                                                    | 15            |       |
| States listed in legend                                                                                                    | 10            |       |
| Correct title on pie chart                                                                                                    | 10            |       |
| All printouts done as instructed with contestant number on right side of footer and file name and tab name listed in the header (all or nothing) | 15            |       |
|                                                                                                    |               |       |
| TOTALS                                                                                                    | 300           |       |

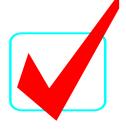

#### **Special Instructions**

#### Please use the following procedures for each worksheet that you submit:

- ✓ Save early and often. Loss of data, for any reason, is the student's responsibility.
- ✓ Check the spelling on all worksheets.
- ✓ Put your contestant number in the right section of a footer on each printout. Your name or initials should NOT appear on any work you submit.
- ✓ Center the following information in a header on each printout: the file name and the sheet name. Each item should appear on a separate line in the header.
- ✓ Center each worksheet vertically and horizontally on the page and fit each worksheet on one page. *Print all worksheets in Landscape format.*

Professional Business Associates has a restaurant division and needs you to present the sales data for 2008 from its stores. Currently they have *Breakfast House* restaurants in 5 states.

- Open the file called AdvSpreadR09 from the location provided by your proctor. Save the file as instructed by your proctor.
- Notice in this file there are tabs for each of the five states in which Breakfast House has restaurants.
- On each of the five sheets in the workbook calculate the store totals and menu totals.
- Insert a blank worksheet at the front of the five existing sheets. Name the tab TOTALS.
- Copy column A from the Alabama sheet to the TOTALS sheet.
- On Row 1 merge the cells over columns A-G.
- On Row 2 merge the cells over columns A-G.
- Enter in the merged cell Report of 2008 Annual Sales by State. Use Arial 18 pt. font.
- In cell B3 enter Alabama, cell C3 enter Georgia, cell D3 North Carolina, cell E3 South Carolina, F3 Tennessee, and G3 Menu Totals. Use Arial 14 pt. bold font. Format columns A-G to be 17 wide. Center and word wrap all column headings.

#### ADVANCED SPREADSHEET APPLICATIONS KEY REGIONAL 2009 PAGE 5 of 5

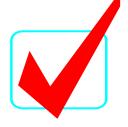

- Insert a blank row before Row 3.
- Put Menu Totals from each state's sheet in the appropriate column on the TOTALS sheet.
- Bring totals across and down on the TOTALS sheet.
- On each state sheet, create a formula which calculates what percentage that state's sales are of the national total.
- Format all sales numbers on all sheets to no decimals with comma separator. Format the percentages to percent with two decimal places.
  - Print all six sheets.
- Show formulas on the Totals sheet and the South Carolina sheet. On both sheets, set column width to 12.
  - Print the two sheets with formulae showing (fit to one page printout).
- Create an exploding, 3-D pie chart of the states' data in the TOTALS row on the TOTALS sheet. The percentages for each piece of the pie should be on the pie slices.
- Be sure the legend has each state designated.
- The title for the chart should be the same two line title on the TOTALS sheet. Use the same formatting.
  - Print the pie chart.

#### **CORRECT ORDER FOR TURNING IN PRINTOUTS**

**Totals Sheet** 

Alabama

Georgia

North Carolina

South Carolina

Tennessee

Totals formulae sheet

South Carolina formulae sheet

Pie Chart

# BREAKFAST HOUSE Report of 2008 Annual Sales by State

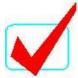

|                  |            |           | North     | South     |           |             |
|------------------|------------|-----------|-----------|-----------|-----------|-------------|
|                  | Alabama    | Georgia   | Carolina  | Carolina  | Tennessee | Menu Totals |
| <b>BREAKFAST</b> |            |           |           |           |           |             |
| Entrees          | 3,041,688  | 1,415,446 | 1,214,899 | 1,760,921 | 1,038,120 | 8,471,074   |
| Sides            | 244,312    | 205,462   | 97,580    | 141,436   | 98,849    | 787,639     |
| LUNCH            |            |           |           |           |           |             |
| Entrees          | 3,282,550  | 2,684,431 | 1,311,103 | 1,900,364 | 1,295,470 | 10,473,918  |
| Lunch Specials   | 1,763,215  | 1,459,236 | 704,256   | 1,020,775 | 824,869   | 5,772,351   |
| Sides            | 93,608     | 78,485    | 37,387    | 54,188    | 43,897    | 307,565     |
| Desserts         | 215,874    | 178,529   | 86,221    | 124,973   | 100,976   | 706,573     |
| DINNER           |            |           |           |           |           |             |
| Entrees          | 2,718,888  | 2,278,319 | 1,085,967 | 1,574,042 | 1,117,055 | 8,774,271   |
| Sides            | 203,698    | 170,407   | 81,357    | 117,923   | 95,484    | 668,869     |
| Desserts         | 317,948    | 257,569   | 126,991   | 184,068   | 148,534   | 1,035,110   |
| BEVERAGES        |            |           |           |           |           |             |
| Soft Drinks      | 313,596    | 253,782   | 122,017   | 181,547   | 143,074   | 1,014,016   |
| Coffee           | 156,286    | 128,547   | 62,421    | 90,475    | 73,028    | 510,757     |
| Tea              | 514,716    | 169,664   | 82,232    | 297,982   | 96,239    | 1,160,833   |
| Hot Chocolate    | 29,182     | 24,250    | 11,653    | 16,892    | 13,654    | 95,631      |
| Milk             | 41,455     | 34,646    | 16,556    | 23,997    | 19,428    | 136,082     |
| Juice            | 116,104    | 97,033    | 46,371    | 67,214    | 54,414    | 381,136     |
| Milk Shakes      | 152,274    | 128,683   | 60,818    | 88,152    | 71,515    | 501,442     |
| TOTALS           | 13,205,394 | 9,564,489 | 5,147,829 | 7,644,949 | 5,234,606 | 40,797,267  |

## Report of 2008 Annual Sales by Store in ALABAMA

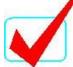

|                |            |           |           |            |           |            | IOTALS     |
|----------------|------------|-----------|-----------|------------|-----------|------------|------------|
| BREAKFAST      | Birmingham | Decatur   | Mobile    | Montgomery | Talladega | Tuscaloosa |            |
| Entrees        | 954,054    | 239,851   | 289,195   | 477,918    | 573,722   | 506,948    | 3,041,688  |
| Sides          | 72,427     | 29,293    | 18,294    | 40,004     | 43,575    | 40,719     | 244,312    |
| LUNCH          |            |           |           |            |           |            |            |
| Entrees        | 938,236    | 156,334   | 473,439   | 522,669    | 644,781   | 547,091    | 3,282,550  |
| Lunch Specials | 526,491    | 137,873   | 187,995   | 284,119    | 332,868   | 293,869    | 1,763,215  |
| Sides          | 12,597     | 10,483    | 22,765    | 15,281     | 16,881    | 15,601     | 93,608     |
| Desserts       | 40,068     | 16,483    | 47,731    | 34,760     | 40,853    | 35,979     | 215,874    |
| DINNER         |            |           |           |            |           |            |            |
| Entrees        | 352,149    | 300,352   | 678,294   | 443,598    | 491,347   | 453,148    | 2,718,888  |
| Sides          | 33,311     | 21,620    | 44,606    | 33,179     | 37,032    | 33,950     | 203,698    |
| Desserts       | 70,012     | 18,745    | 63,796    | 50,851     | 61,553    | 52,991     | 317,948    |
| BEVERAGES      |            |           |           |            |           |            |            |
| Soft Drinks    | 72,128     | 26,851    | 49,332    | 49,337     | 56,932    | 59,016     | 313,596    |
| Coffee         | 37,841     | 9,742     | 27,503    | 25,028     | 30,124    | 26,048     | 156,286    |
| Tea            | 54,430     | 13,832    | 30,842    | 33,034     | 39,434    | 343,144    | 514,716    |
| Hot Chocolate  | 6,585      | 2,578     | 4,992     | 4,728      | 5,435     | 4,864      | 29,182     |
| Milk           | 9,167      | 4,293     | 6,778     | 6,746      | 7,564     | 6,907      | 41,455     |
| Juice          | 25,581     | 12,019    | 19,078    | 18,892     | 21,184    | 19,350     | 116,104    |
| Milk Shakes    | 28,029     | 20,194    | 26,942    | 25,055     | 26,675    | 25,379     | 152,274    |
| STORE TOTALS   | 3,233,106  | 1,020,543 | 1,991,582 | 2,065,199  | 2,429,960 | 2,465,004  | 13,205,394 |

**Percentage of National Total Sales** 

32.37%

# Report of 2008 Annual Sales by Store in GEORGIA

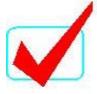

MENU TOTALS

|                |           |           |           |           | IOIALS    |
|----------------|-----------|-----------|-----------|-----------|-----------|
| BREAKFAST      | Atlanta   | Augusta   | Commerce  | Savannah  |           |
| Entrees        | 122,505   | 307,969   | 371,326   | 613,646   | 1,415,446 |
| Sides          | 92,996    | 37,612    | 23,489    | 51,365    | 205,462   |
| LUNCH          |           |           |           |           |           |
| Entrees        | 1,204,695 | 200,733   | 607,896   | 671,107   | 2,684,431 |
| Lunch Specials | 676,014   | 177,029   | 241,385   | 364,808   | 1,459,236 |
| Sides          | 16,175    | 13,460    | 29,230    | 19,620    | 78,485    |
| Desserts       | 51,447    | 21,164    | 61,287    | 44,631    | 178,529   |
| DINNER         |           |           |           |           |           |
| Entrees        | 452,159   | 385,652   | 870,929   | 569,579   | 2,278,319 |
| Sides          | 42,771    | 27,760    | 57,274    | 42,602    | 170,407   |
| Desserts       | 89,895    | 20,468    | 81,914    | 65,292    | 257,569   |
| BEVERAGES      |           |           |           |           |           |
| Soft Drinks    | 92,613    | 34,477    | 63,343    | 63,349    | 253,782   |
| Coffee         | 48,588    | 12,509    | 35,314    | 32,136    | 128,547   |
| Tea            | 69,888    | 17,760    | 39,601    | 42,415    | 169,664   |
| Hot Chocolate  | 8,455     | 3,315     | 6,409     | 6,071     | 24,250    |
| Milk           | 11,770    | 5,512     | 8,703     | 8,661     | 34,646    |
| Juice          | 32,846    | 15,432    | 24,497    | 24,258    | 97,033    |
| Milk Shakes    | 35,989    | 25,929    | 34,594    | 32,171    | 128,683   |
| STORE TOTALS   | 3,048,806 | 1,306,781 | 2,557,191 | 2,651,711 | 9,564,489 |

**Percentage of National Total Sales** 

23.44%

# Report of 2008 Annual Sales by Store in NORTH CAROLINA

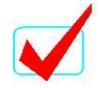

| MENU   |  |
|--------|--|
| TOTALS |  |

| <b>BREAKFAST</b> | Ashville  | Chapel Hill | Durham  | Greensboro | Raleigh   |           |
|------------------|-----------|-------------|---------|------------|-----------|-----------|
| Entrees          | 457,278   | 114,960     | 138,611 | 229,066    | 274,984   | 1,214,899 |
| Sides            | 34,714    | 14,040      | 8,768   | 19,173     | 20,885    | 97,580    |
| LUNCH            |           |             |         |            |           |           |
| Entrees          | 449,696   | 74,930      | 226,919 | 250,515    | 309,043   | 1,311,103 |
| Lunch Specials   | 252,347   | 66,082      | 90,106  | 136,178    | 159,543   | 704,256   |
| Sides            | 6,037     | 5,024       | 10,911  | 7,324      | 8,091     | 37,387    |
| Desserts         | 19,204    | 7,900       | 22,877  | 16,660     | 19,580    | 86,221    |
| DINNER           |           |             |         |            |           |           |
| Entrees          | 168,785   | 143,958     | 325,106 | 212,616    | 235,502   | 1,085,967 |
| Sides            | 15,965    | 10,362      | 21,379  | 15,902     | 17,749    | 81,357    |
| Desserts         | 33,556    | 8,984       | 30,577  | 24,372     | 29,502    | 126,991   |
| BEVERAGES        |           |             |         |            |           |           |
| Soft Drinks      | 34,570    | 12,869      | 23,644  | 23,647     | 27,287    | 122,017   |
| Coffee           | 18,137    | 4,669       | 13,182  | 11,995     | 14,438    | 62,421    |
| Tea              | 26,088    | 6,629       | 14,782  | 15,833     | 18,900    | 82,232    |
| Hot Chocolate    | 3,156     | 1,235       | 2,392   | 2,266      | 2,604     | 11,653    |
| Milk             | 4,393     | 2,057       | 3,248   | 3,233      | 3,625     | 16,556    |
| Juice            | 12,260    | 5,760       | 9,144   | 9,054      | 10,153    | 46,371    |
| Milk Shakes      | 13,434    | 9,678       | 12,913  | 12,008     | 12,785    | 60,818    |
| STORE TOTALS     | 1,549,620 | 489,137     | 954,559 | 989,842    | 1,164,671 | 5,147,829 |

**Percentage of National Total Sales** 

12.62%

# Report of 2008 Annual Sales by Store in SOUTH CAROLINA

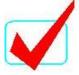

| MI | EΝ | U  |
|----|----|----|
| TO | TΑ | LS |

|                |            |           |            |            |              |             | IUIALS    |
|----------------|------------|-----------|------------|------------|--------------|-------------|-----------|
| BREAKFAST      | Charleston | Columbia  | Darlington | Greenville | Myrtle Beach | Spartanburg |           |
| Entrees        | 552,330    | 293,487   | 167,423    | 276,681    | 332,144      | 138,856     | 1,760,921 |
| Sides          | 41,930     | 23,573    | 10,590     | 23,159     | 25,226       | 16,958      | 141,436   |
|                |            |           |            |            |              |             | 0         |
| LUNCH          |            |           |            |            |              |             | 0         |
| Entrees        | 543,172    | 316,727   | 274,088    | 302,588    | 373,283      | 90,506      | 1,900,364 |
| Lunch Specials | 304,801    | 170,129   | 108,835    | 164,485    | 192,707      | 79,818      | 1,020,775 |
| Sides          | 7,292      | 9,031     | 13,179     | 8,846      | 9,772        | 6,068       | 54,188    |
| Desserts       | 23,196     | 20,829    | 27,632     | 20,123     | 23,651       | 9,542       | 124,973   |
|                |            |           |            |            |              |             | 0         |
| DINNER         |            |           |            |            |              |             | 0         |
| Entrees        | 203,869    | 262,340   | 392,684    | 256,812    | 284,455      | 173,882     | 1,574,042 |
| Sides          | 19,284     | 19,654    | 25,823     | 19,208     | 21,438       | 12,516      | 117,923   |
| Desserts       | 40,532     | 30,678    | 36,933     | 29,439     | 35,634       | 10,852      | 184,068   |
|                |            |           |            |            |              |             | 0         |
| BEVERAGES      |            |           |            |            |              |             | 0         |
| Soft Drinks    | 41,757     | 34,166    | 28,559     | 28,562     | 32,959       | 15,544      | 181,547   |
| Coffee         | 21,907     | 15,079    | 15,922     | 14,489     | 17,439       | 5,639       | 90,475    |
| Tea            | 31,511     | 198,656   | 17,855     | 19,124     | 22,829       | 8,007       | 297,982   |
| Hot Chocolate  | 3,812      | 2,815     | 2,890      | 2,737      | 3,146        | 1,492       | 16,892    |
| Milk           | 5,307      | 3,998     | 3,923      | 3,905      | 4,379        | 2,485       | 23,997    |
| Juice          | 14,809     | 11,202    | 11,044     | 10,937     | 12,264       | 6,958       | 67,214    |
| Milk Shakes    | 16,226     | 14,692    | 15,597     | 14,505     | 15,442       | 11,690      | 88,152    |
| STORE TOTALS   | 1,871,735  | 1,427,056 | 1,152,977  | 1,195,600  | 1,406,768    | 590,813     | 7,644,949 |
|                |            |           |            |            |              |             |           |

**Percentage of National Total Sales** 

18.74%

# Report of 2008 Annual Sales by Store in TENNESSEE

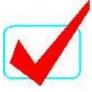

MENU TOTALS

| ooga Knox<br>189,314<br>23,120<br>123,394<br>108,823<br>8,274<br>13,010 | 228,261<br>14,439<br>373,685<br>148,384<br>17,968<br>37,674    | 262,161<br>19,910<br>294,632<br>152,103<br>7,713<br>18,667                                                                                                    | 358,384<br>41,380<br>503,759<br>415,559<br>9,942<br>31,625                                                                                                    | 1,038,120<br>98,849<br>1,295,470<br>824,869<br>43,897<br>100,976                                                                                                    |
|-------------------------------------------------------------------------|----------------------------------------------------------------|----------------------------------------------------------------------------------------------------|----------------------------------------------------------------------------------------------------|----------------------------------------------------------------------------------------------------|
| 23,120<br>123,394<br>108,823<br>8,274                                   | 14,439<br>373,685<br>148,384<br>17,968                         | 19,910<br>294,632<br>152,103<br>7,713                                                                                                    | 41,380<br>503,759<br>415,559<br>9,942                                                                                                    | 98,849<br>1,295,470<br>824,869<br>43,897                                                                                                    |
| 123,394<br>108,823<br>8,274                                             | 373,685<br>148,384<br>17,968                                   | 294,632<br>152,103<br>7,713                                                                                                    | 503,759<br>415,559<br>9,942                                                                                                    | 1,295,470<br>824,869<br>43,897                                                                                                    |
| 108,823<br>8,274                                                        | 148,384<br>17,968                                              | 152,103<br>7,713                                                                                                    | 415,559<br>9,942                                                                                                    | 824,869<br>43,897                                                                                                    |
| 108,823<br>8,274                                                        | 148,384<br>17,968                                              | 152,103<br>7,713                                                                                                    | 415,559<br>9,942                                                                                                    | 824,869<br>43,897                                                                                                    |
| 108,823<br>8,274                                                        | 148,384<br>17,968                                              | 7,713                                                                                                    | 9,942                                                                                                    | 824,869<br>43,897                                                                                                    |
| •                                                                       |                                                                | •                                                                                                    | ·                                                                                                    |                                                                                                    |
| 13,010                                                                  |                                                                | •                                                                                                    | ·                                                                                                    |                                                                                                    |
|                                                                         |                                                                |                                                                                                    |                                                                                                    | 100,010                                                                                                    |
|                                                                         |                                                                |                                                                                                    |                                                                                                    |                                                                                                    |
| 237,067                                                                 | 377,517                                                        | 224,520                                                                                                    | 277,951                                                                                                    | 1,117,055                                                                                                    |
| ·                                                                       |                                                                | •                                                                                                    | ·                                                                                                    | 95,484                                                                                                    |
| 14,795                                                                  | 50,354                                                         | 28,125                                                                                                    | 55,260                                                                                                    | 148,534                                                                                                    |
|                                                                         |                                                                |                                                                                                    |                                                                                                    |                                                                                                    |
| 21.193                                                                  | 38.937                                                         | 26.014                                                                                                    | 56.930                                                                                                    | 143,074                                                                                                    |
| ·                                                                       |                                                                | •                                                                                                    | ·                                                                                                    | 73,028                                                                                                    |
| •                                                                       |                                                                | •                                                                                                    | 42,961                                                                                                    | 96,239                                                                                                    |
| ·                                                                       |                                                                | ·                                                                                                    | 5,197                                                                                                    | 13,654                                                                                                    |
| 3,388                                                                   | 5,349                                                          | 3,456                                                                                                    | 7,235                                                                                                    | 19,428                                                                                                    |
| 9,486                                                                   | 15,058                                                         | 9,679                                                                                                    | 20,191                                                                                                    | 54,414                                                                                                    |
| 15,939                                                                  | 21,265                                                         | 12,188                                                                                                    | 22,123                                                                                                    | 71,515                                                                                                    |
| 305,507                                                                 | 1,414,089                                                      | 1,110,354                                                                                                    | 1,904,656                                                                                                    | 5,234,606                                                                                                    |
|                                                                         | 21,193<br>7,689<br>10,917<br>2,034<br>3,388<br>9,486<br>15,939 | 17,064       35,207         14,795       50,354         21,193       38,937         7,689       21,708         10,917       24,343         2,034       3,940         3,388       5,349         9,486       15,058         15,939       21,265 | 17,064       35,207       16,921         14,795       50,354       28,125         21,193       38,937       26,014         7,689       21,708       13,764         10,917       24,343       18,018         2,034       3,940       2,483         3,388       5,349       3,456         9,486       15,058       9,679         15,939       21,265       12,188 | 237,067 377,517 224,520 277,951<br>17,064 35,207 16,921 26,292<br>14,795 50,354 28,125 55,260<br>21,193 38,937 26,014 56,930<br>7,689 21,708 13,764 29,867<br>10,917 24,343 18,018 42,961<br>2,034 3,940 2,483 5,197<br>3,388 5,349 3,456 7,235<br>9,486 15,058 9,679 20,191<br>15,939 21,265 12,188 22,123 |

**Percentage of National Total Sales** 

12.83%

#### BREAKFAST HOUSE Report of 2008 Annual Sales by State

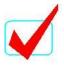

|                | Alabama      | Georgia      | North Carolina        | South Carolina        | Tennessee      | Menu Totals   |
|----------------|--------------|--------------|-----------------------|-----------------------|----------------|---------------|
| BREAKFAST      |              |              |                       |                       |                |               |
| Entrees        | =Alabama!H5  | =Georgia!F5  | ='North Carolina'!G5  | ='South Carolina'!H5  | =Tennessee!F5  | =SUM(B6:F6)   |
| Sides          | =Alabama!H6  | =Georgia!F6  | ='North Carolina'!G6  | ='South Carolina'!H6  | =Tennessee!F6  | =SUM(B7:F7)   |
| LUNCH          |              |              |                       |                       |                |               |
| Entrees        | =Alabama!H9  | =Georgia!F9  | ='North Carolina'!G9  | ='South Carolina'!H9  | =Tennessee!F9  | =SUM(B10:F10) |
| Lunch Specials | =Alabama!H10 | =Georgia!F10 | ='North Carolina'!G10 | ='South Carolina'!H10 | =Tennessee!F10 | =SUM(B11:F11) |
| Sides          | =Alabama!H11 | =Georgia!F11 | ='North Carolina'!G11 | ='South Carolina'!H11 | =Tennessee!F11 | =SUM(B12:F12) |
| Desserts       | =Alabama!H12 | =Georgia!F12 | ='North Carolina'!G12 | ='South Carolina'!H12 | =Tennessee!F12 | =SUM(B13:F13) |
| DINNER         |              |              |                       |                       |                |               |
| Entrees        | =Alabama!H15 | =Georgia!F15 | ='North Carolina'!G15 | ='South Carolina'!H15 | =Tennessee!F15 | =SUM(B16:F16) |
| Sides          | =Alabama!H16 | =Georgia!F16 | ='North Carolina'!G16 | ='South Carolina'!H16 | =Tennessee!F16 | =SUM(B17:F17) |
| Desserts       | =Alabama!H17 | =Georgia!F17 | ='North Carolina'!G17 | ='South Carolina'!H17 | =Tennessee!F17 | =SUM(B18:F18) |
| BEVERAGES      |              |              |                       |                       |                |               |
| Soft Drinks    | =Alabama!H20 | =Georgia!F20 | ='North Carolina'!G20 | ='South Carolina'!H20 | =Tennessee!F20 | =SUM(B21:F21) |
| Coffee         | =Alabama!H21 | =Georgia!F21 | ='North Carolina'!G21 | ='South Carolina'!H21 | =Tennessee!F21 | =SUM(B22:F22) |
| Tea            | =Alabama!H22 | =Georgia!F22 | ='North Carolina'!G22 | ='South Carolina'!H22 | =Tennessee!F22 | =SUM(B23:F23) |
| Hot Chocolate  | =Alabama!H23 | =Georgia!F23 | ='North Carolina'!G23 | ='South Carolina'!H23 | =Tennessee!F23 | =SUM(B24:F24) |
| Milk           | =Alabama!H24 | =Georgia!F24 | ='North Carolina'!G24 | ='South Carolina'!H24 | =Tennessee!F24 | =SUM(B25:F25) |
| Juice          | =Alabama!H25 | =Georgia!F25 | ='North Carolina'!G25 | ='South Carolina'!H25 | =Tennessee!F25 | =SUM(B26:F26) |
| Milk Shakes    | =Alabama!H26 | =Georgia!F26 | ='North Carolina'!G26 | ='South Carolina'!H26 | =Tennessee!F26 | =SUM(B27:F27) |
| TOTALS         | =SUM(B6:B27) | =SUM(C6:C27) | =SUM(D6:D27)          | =SUM(E6:E27)          | =SUM(F6:F27)   | =SUM(G6:G27)  |

#### Report of 2008 Annual Sales by Store in SOUTH CAROLINA

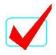

=H28/TOTALS!G29

|                |              |              |              |              |              |              | MENU TOTAL    |
|----------------|--------------|--------------|--------------|--------------|--------------|--------------|---------------|
| BREAKFAST      | Charleston   | Columbia     | Darlington   | Greenville   | Myrtle Beach | Spartanburg  |               |
| Entrees        | 552330       | 293487       | 167423       | 276681       | 332144       | 138856       | =SUM(B5:G5)   |
| Sides          | 41930        | 23573        | 10590        | 23159        | 25226        | 16958        | =SUM(B6:G6)   |
|                |              |              |              |              |              |              | =SUM(B7:G7)   |
| LUNCH          |              |              |              |              |              |              | =SUM(B8:G8)   |
| Entrees        | 543172       | 316727       | 274088       | 302588       | 373283       | 90506        | =SUM(B9:G9)   |
| Lunch Specials | 304801       | 170129       | 108835       | 164485       | 192707       | 79818        | =SUM(B10:G10) |
| Sides          | 7292         | 9031         | 13179        | 8846         | 9772         | 6068         | =SUM(B11:G11) |
| Desserts       | 23196        | 20829        | 27632        | 20123        | 23651        | 9542         | =SUM(B12:G12) |
|                |              |              |              |              |              |              | =SUM(B13:G13) |
| DINNER         |              |              |              |              |              |              | =SUM(B14:G14) |
| Entrees        | 203869       | 262340       | 392684       | 256812       | 284455       | 173882       | =SUM(B15:G15) |
| Sides          | 19284        | 19654        | 25823        | 19208        | 21438        | 12516        | =SUM(B16:G16) |
| Desserts       | 40532        | 30678        | 36933        | 29439        | 35634        | 10852        | =SUM(B17:G17) |
|                |              |              |              |              |              |              | =SUM(B18:G18) |
| BEVERAGES      |              |              |              |              |              |              | =SUM(B19:G19) |
| Soft Drinks    | 41757        | 34166        | 28559        | 28562        | 32959        | 15544        | =SUM(B20:G20) |
| Coffee         | 21907        | 15079        | 15922        | 14489        | 17439        | 5639         | =SUM(B21:G21) |
| Tea            | 31511        | 198656       | 17855        | 19124        | 22829        | 8007         | =SUM(B22:G22) |
| Hot Chocolate  | 3812         | 2815         | 2890         | 2737         | 3146         | 1492         | =SUM(B23:G23) |
| Milk           | 5307         | 3998         | 3923         | 3905         | 4379         | 2485         | =SUM(B24:G24) |
| Juice          | 14809        | 11202        | 11044        | 10937        | 12264        | 6958         | =SUM(B25:G25) |
| Milk Shakes    | 16226        | 14692        | 15597        | 14505        | 15442        | 11690        | =SUM(B26:G26) |
| STORE TOTALS   | =SUM(B5:B26) | =SUM(C5:C26) | =SUM(D5:D26) | =SUM(E5:E26) | =SUM(F5:F26) | =SUM(G5:G26) | =SUM(H5:H26)  |
|                | /            | /            | /            | /            | /            | , -,         | /             |

Percentage of National T

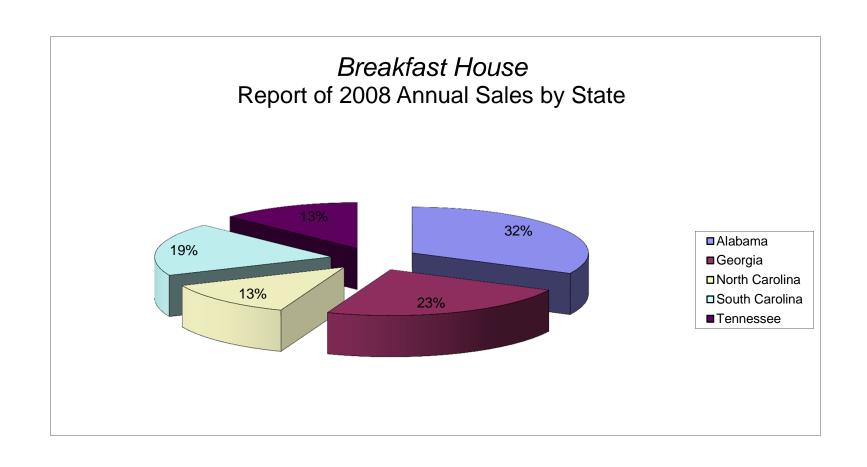